## <span id="page-0-0"></span>Package: VulnerabilityScoreCalibration (via r-universe)

June 29, 2024

Title Vulnerability Score Calibration Version 0.0.900 Maintainer Edouard Legoupil <legoupil@unhcr.org> Description Fill a longer description of your package here. License MIT + file LICENSE URL <https://github.com/unhcr-americas/VulnerabilityScoreCalibration> Imports config, conjoint, cregg, dplyr, forcats, ggplot2, ggridges, glue, golem, here, lubridate, patchwork, plyr, purrr, readr, readxl, rlang, rmarkdown, sandwich, scales, shiny, shinydashboard, stats, stringr, survival, tidyr, tidyselect, tidyverse, unhcrdown, unhcrshiny, unhcrthemes, writexl Suggests knitr, spelling, testthat VignetteBuilder knitr Config/fusen/version 0.5.2 Encoding UTF-8 LazyData true RoxygenNote 7.2.3.9000 Repository https://unhcrverse.r-universe.dev RemoteUrl https://github.com/unhcr-americas/VulnerabilityScoreCalibration RemoteRef HEAD RemoteSha 24784d2cf4c0d8d1d307d76b4cf910e853bbe2b3

### **Contents**

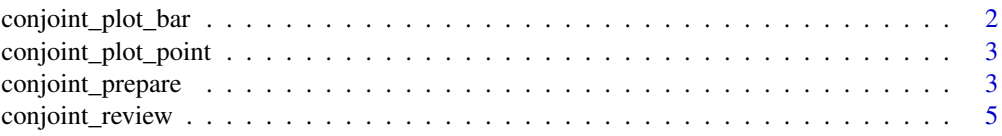

<span id="page-1-0"></span>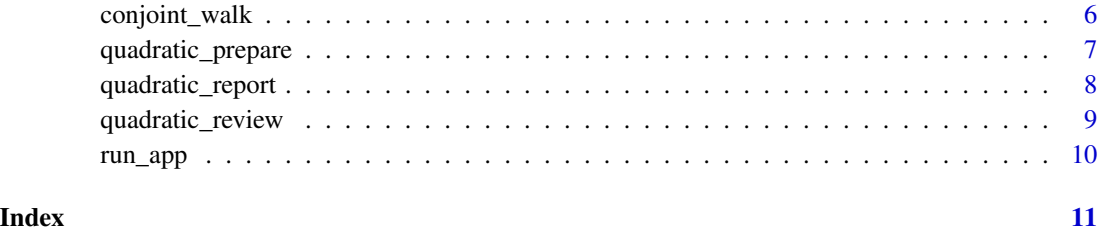

conjoint\_plot\_bar *conjoint\_plot\_bar*

#### Description

Plot results per dimension - Average Marginal Component Effects (AMCEs)

#### Usage

```
conjoint_plot_bar(.x)
```
#### Arguments

.x A list or atomic vector.

#### Value

gggplot2 graph

a ggplot2 object

```
kobodata <- system.file("data-demo/conjoint_data.xlsx", package = "VulnerabilityScoreCalibration")
koboform <- system.file("data-demo/conjoint_form.xlsx", package = "VulnerabilityScoreCalibration")
```

```
cj <- conjoint_review(kobodata, koboform)
```

```
## Plot AMCES as bar for dimension 2
conjoint_plot_bar( as.data.frame(cj[["cjdata"]][2,][["amces"]])) +
 ggplot2::labs( subtitle = "Average Marginal Component Effects (AMCEs)")
## Plot importance as bar for dimension 2
conjoint_plot_bar( as.data.frame(cj[["cjdata"]][2,][["importance"]])) +
```

```
ggplot2::labs( subtitle = "Importance")
```
<span id="page-2-0"></span>Plot results per dimension - Marginal Means

#### Usage

```
conjoint_plot_point(.x)
```
#### Arguments

.x A list or atomic vector.

#### Value

a ggplot2 object

#### Examples

```
kobodata <- system.file("data-demo/conjoint_data.xlsx", package = "VulnerabilityScoreCalibration")
koboform <- system.file("data-demo/conjoint_form.xlsx", package = "VulnerabilityScoreCalibration")
cj <- conjoint_review(kobodata, koboform)
conjoint_plot_point( as.data.frame(cj[["cjdata"]][1,][["margins"]])) +
 ggplot2::labs( subtitle = "Margins)")
conjoint_plot_point( as.data.frame(cj[["cjdata"]][1,][["amces"]])) +
 ggplot2::labs( subtitle = "Average Marginal Component Effects (AMCEs)")
conjoint_plot_point( as.data.frame(cj[["cjdata"]][1,][["importance"]])) +
 ggplot2::labs( subtitle = "Importance")
```
conjoint\_prepare *conjoint\_prepare*

#### Description

Generate an xlsform used to perform consultation for conjoint analysis.

#### Usage

```
conjoint_prepare(
  opts,
  language = "English (en)",
  form_title = "Conjoint Review",
  id_string = "conjoint_rev",
  outdir = "data-raw",
  outfile = "conjoint_form.xlsx"
)
```
#### Arguments

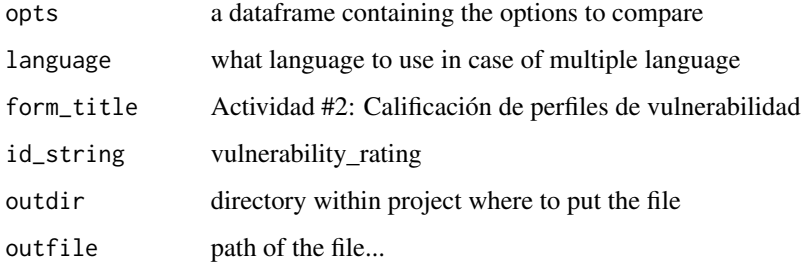

#### Details

The options that will be compared are the different levels of the section of indicators that should have been filtered through the quadratic voting stage.

One level can actually match multiple response options from the screening questionnaire

#### Value

a file in xlsform format

```
# indicator <- system.file("data-demo/indicator_criteria.xlsx",
# package = "VulnerabilityScoreCalibration")
# opts <- read_excel("cja_opts_SAL.xlsx")
#
# conjoint_prepare( opts = opts,
# language = "Spanish (es)",
# form_title = "Actividad #2: Calificación de perfiles de
# vulnerabilidad - El Salvador, 23 de marzo, 2023",
# id_string = "vulnerability_rating",
# outdir = "",# outfile = "form.xlsx" )
```
<span id="page-4-0"></span>What is Conjoint analysis?

Conjoint analysis can speed up expert consultations by offering an \_\_objective mean to compile expert opinions\_\_.

\* Conjoint analysis originated in mathematical psychology by psychometricians.

\* often used to evaluate how people make decisions between a set of different options when considering a number of criteria at the same time (conjoint features; "trade-offs").

1. Measurement framework

The Joint Intersectoral Analysis Framework (JIAF) is a theoretical generic measurement framework to be used for Humanitarian needs assessment. It specifies three distinct and complementary components of humanitarian severity and vulnerability indexes:

\* Basic Needs & Living standards

\* Coping Capacity

\* Well Being & Community integration

This generic model can be contextualized: different sub-indicators might be used for each of the 3 components depending on cultural and political situations.

2. Define the combined alternatives to be compared

\* participants rate their preferences for profiles with different combinations of the attributes or criteria.

\* CA then allows to "decompose" or reverse-engineer these ratings into estimates of how important each criteria or attribute is to a participant's ranking decisions

3. Utility scales & Agreement levels

Estimating the contribution of each potential answers

\* Utility values indicate the overall contribution of each attribute to how the profiles were rated (e.g. whether number of meals is more important in vulnerability scoring than access to safe water).

\* A higher \_"utility"\_ estimate indicates that this level contributes to a higher vulnerability than the level with the lower utility estimate (it does not give an absolute value for the utility of an option, but rather assumes a reference alternative).

\* Standard deviation for each level within model allows to better understand how homogeneous the group of experts is with respect to one level.

4. Importance of each criteria

\* Importance of each criteria represent the average importance as estimated from all experts.

\* Importance values will then be used as the weights for each attribute inside each of our three dimensions.

\* Importance values sum to 100

#### <span id="page-5-0"></span>Usage

```
conjoint_review(kobodata, koboform, duration_min = 10, duration_max = 40)
```
#### Arguments

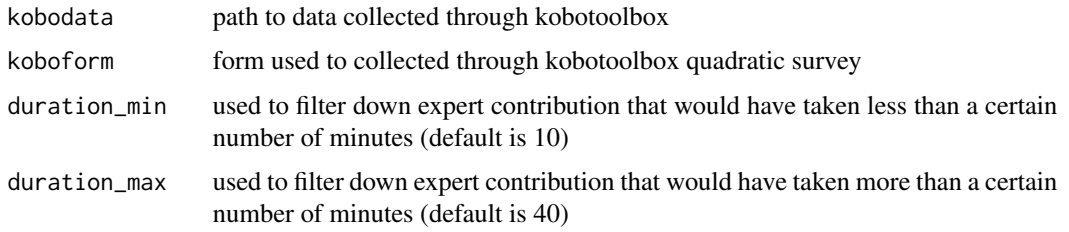

#### Value

a series of plot

#### Examples

```
kobodata <- system.file("data-demo/conjoint_data.xlsx", package = "VulnerabilityScoreCalibration")
koboform <- system.file("data-demo/conjoint_form.xlsx", package = "VulnerabilityScoreCalibration")
```

```
cj <- conjoint_review(kobodata, koboform)
```

```
cj[["data_quality"]]
```
conjoint\_walk *conjoint\_walk*

#### Description

Print out a summary from the conjoint analysis

#### Usage

```
conjoint_walk(dim, margins, amces, importance, ...)
```
#### Arguments

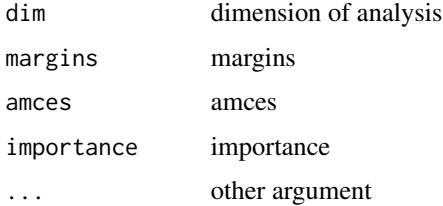

#### <span id="page-6-0"></span>Details

- \* Marginal Means
- \* Average Marginal Component Effects (AMCEs)
- \* Average Marginal Component Effects (AMCEs)
- \* Importance Weights

#### Value

print some line for a notebook..

#### Examples

```
kobodata <- system.file("data-demo/conjoint_data.xlsx", package = "VulnerabilityScoreCalibration")
koboform <- system.file("data-demo/conjoint_form.xlsx", package = "VulnerabilityScoreCalibration")
cj <- conjoint_review(kobodata, koboform)
cjdata <- cj[["cjdata"]]
## Get a summary of all dimensions
purrr::pwalk(cjdata, conjoint_walk)
## Save a csv extract of the weights
# purrr::walk2(cjdata$dim, cjdata$amces, ~write_csv(.y, fs::path(.x, ext = "csv")))
#all <- purrr::walk2(cjdata$amces, ~cbind())
all <-purrr::pwalk(cjdata$amces, rbind)
all2 <- dplyr::bind_rows(cjdata$amces, .id = "column_label")
```
quadratic\_prepare *quadratic\_prepare*

#### Description

This function aims at quickly building a quadratic voting questionnaire

#### Usage

```
quadratic_prepare(indicator)
```
#### Arguments

indicator a dataframe with max 5 groups of 5 indicators

#### Details

The questionnaire comes with limitation as it can process not more than 5 groups of maximum 5 indicators. Each indicators is associated to different levels that will be then assessed through conjoint analysis for the weighting stage

After quadratic voting, it is expected that the facilitation of the result interpretation should allow to reduce the numbers of indicators to a maximum of 12 indicators

#### Value

a questionnaire...

#### Examples

```
indicator <- system.file("data-demo/indicator_criteria.xlsx",
                         package = "VulnerabilityScoreCalibration")
#quadratic_prepare(indicator)
```
quadratic\_report *Generate Report From Quadratic Voting*

#### Description

Generate Report From Quadratic Voting

#### Usage

```
quadratic_report(data = "data.xlsx", form = "form.xlsx", folder = "data-raw")
```
#### Arguments

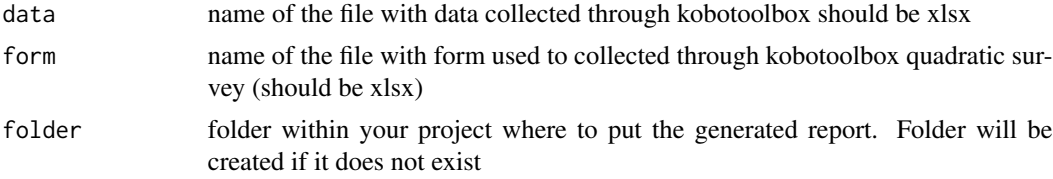

#### Value

nothing the file for the report is generated

```
## Example -> the report will be saved in the same folder...
# quadratic_report(data = "data.xlsx",
# form = "form.xlsx",
                folder = "data-ray")
```
<span id="page-7-0"></span>

<span id="page-8-0"></span>Explore the results from a quadratic voting consultations. 1. What are the prioritized Topics? 2. How dispersed participants votes are? 3. Who is expecting or pushing back... on what?

#### Usage

quadratic\_review(kobodata, koboform)

#### Arguments

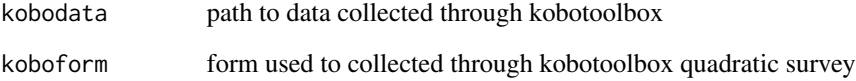

#### Value

list with data and standard plots

```
# kobodata <- here::here("", "quadra_data.xlsx")
# koboform <- here::here("", "survey_quadraticvoting_CBI_Indicators.xlsx")
kobodata <- system.file("data-demo/quadra_data.xlsx", package = "VulnerabilityScoreCalibration")
koboform <- system.file("data-demo/quadra_form.xlsx", package = "VulnerabilityScoreCalibration")
## Run the process
result <- quadratic_review(kobodata, koboform)
## Review output
result[["topic_prioritisation"]]
result[["vote_dispersion"]]
```

```
result[["individual_prioritisation"]]
```
<span id="page-9-0"></span>

Run the Shiny Application

#### Usage

```
run_app(
  onStart = NULL,
  options = list(),
  enableBookmarking = NULL,
 uiPattern = "/",
  ...
\mathcal{L}
```
#### Arguments

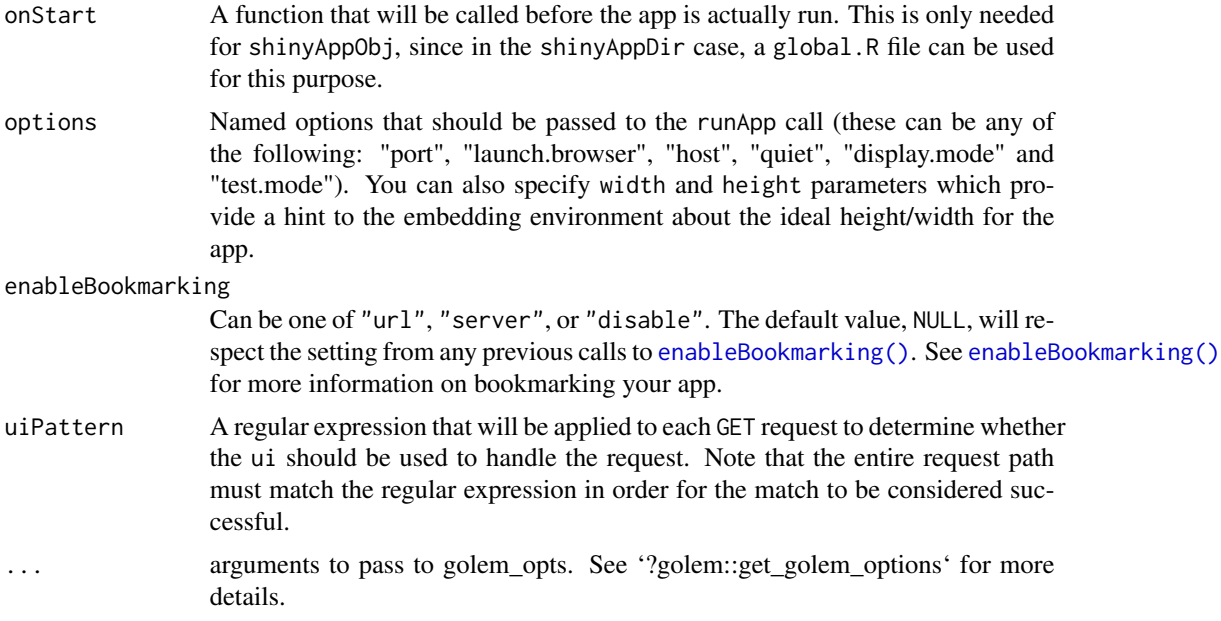

#### Value

a shiny app

#### Examples

# run\_app()

# <span id="page-10-0"></span>Index

conjoint\_plot\_bar, [2](#page-1-0) conjoint\_plot\_point, [3](#page-2-0) conjoint\_prepare, [3](#page-2-0) conjoint\_review, [5](#page-4-0) conjoint\_walk, [6](#page-5-0)

enableBookmarking(), *[10](#page-9-0)*

quadratic\_prepare, [7](#page-6-0) quadratic\_report, [8](#page-7-0) quadratic\_review, [9](#page-8-0)

run\_app, [10](#page-9-0)